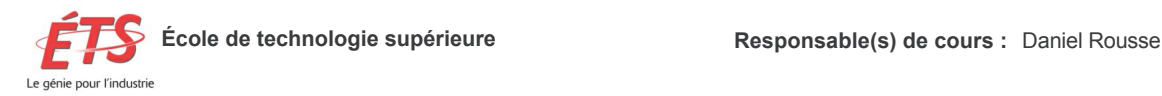

# **PLAN DE COURS**

Automne 2021 ENR811 : Énergies renouvelables (3 crédits)

## **Préalables**

Aucun préalable requis

## **Descriptif du cours**

*Cours offert à compter de la session d'hiver 2021 (en remplacement de ENR810)* À la fin de ce cours, l'étudiant sera en mesure :

- de connaître les principales sources d'énergie renouvelable, leur histoire, leurs modes d'exploitation et leur déploiement actuel dans le monde;
- de réaliser des bilans énergétiques de base mis en oeuvre pour la captation et la conversion des énergies renouvelables;
- de modéliser simplement la production et la conversion d'énergies renouvelables;
- de comprendre les enjeux énergétiques mondiaux à travers la production d'énergies renouvelables.

Types d'énergies renouvelables. État actuel des énergies renouvelables dans le monde et perspectives futures. Cycle énergétique sur la terre. Énergie solaire : histoire, soleil et rayonnement solaire, énergie solaire disponible, collecteurs PV, collecteurs thermiques aérauliques, collecteurs thermiques hydroniques, collecteurs thermodynamiques, convertisseurs résidentiels. Énergie éolienne : histoire, types d'éoliennes, mécanique éolienne, puissance et aérodynamique, impacts des éoliennes, ressource éolienne, Québec éolien. Énergie géothermique : histoire, types de systèmes géothermiques (basse, moyenne et haute énergie). Énergie biochimique : digestion anaérobie, gazéification, combustion, biomasse traditionnelle, biomasse moderne, hydrogène. Énergie hydraulique : centrales classiques, centrales au fil de l'eau, hydroliennes, microturbines, impact environnemental. Énergie océanique : vagues, OTEC, courants marins, marées, osmose. Stockage : stockage électrique, stockage mécanique, stockage thermique, stockage par air comprimé, stockage d'hydrogène, stockage thermochimique, stockage magnétique, stockage biologique. Notions fondamentales (mise à niveau) : histoire de l'énergie, l'énergie, énergie électrique, énergie thermique, thermodynamique, faisabilité, estimations, analyse socio‐économique et analyse de cycle de vie de systèmes à énergies renouvelables.

Exercices pratiques couvrant les aspects mécaniques et électriques : problèmes typiques touchant les énergies renouvelables, utilisation de logiciels reliés aux énergies renouvelables. Projet de session. Invités de l'extérieur (industrie, gouvernement, recherche, universités). Cours offert en formule hybride en classe, en vidéoconférence et en ligne.

## **Objectifs du cours**

**1. Comprendre les enjeux énergétiques mondiaux à travers la production d'énergies renouvelables.**

- 1.1 Mettre à niveau son bagage en connaissance fondamentale de l'énergie;
- 1.2 Comprendre tous les impacts liés à l'utilisation des énergies renouvelables;
- 1.3 Identifier les opportunités d'implantation des énergies renouvelables;
- 1.4 Comprendre les mécanismes derrière les principales sources d'énergies renouvelables et leurs modes d'exploitation;
- 1.5 Expliquer l'histoire des énergies renouvelables, de leur utilisation et les enjeux qui découlent de celles‐ci.

## **2. Résoudre des problèmes simples d'implantation de projets en énergies renouvelables.**

2.1 Analyser les cycles thermodynamiques de base et les bilans énergétiques mis en œuvre pour la conversion des énergies renouvelables;

2.2 Effectuer des analyses de performances énergétiques et économiques de base pour des équipements ou des installations ayant trait aux énergies renouvelables;

2.3 Formuler correctement un problème :

- identifier les données pertinentes et les quantités demandées;
- exécuter un schéma du problème;
- formuler des hypothèses pour résoudre;
- effectuer les calculs pertinents;
- interpréter le résultat.

2.4 Présenter la solution de problèmes ayant des impacts sociaux, économiques et techniques.

2.5 Démontrer la maitrise d'au moins un logiciel d'aide à la conception/décision en énergies renouvelables ou en efficacité énergétique.

## **3. Connaître les diverses applications en ingénierie où les énergies renouvelables peuvent jouer un rôle important.**

3.1 À partir de mises en situation, identifier le ou les projet(s) pertinent(s);

3.2 Modéliser la production et les étapes de conversion de différentes technologies d'énergies renouvelables;

3.3 Identifier les moyens possibles pour réduire la consommation, réduire les pertes, mieux employer l'énergie, recycler l'énergie, stocker l'énergie;

3.4 Identifier les convertisseurs électroniques de puissance constituant l'interface entre la source d'énergie renouvelable et le réseau électrique auquel elle sera connectée.

## **4. Démontrer un sens de l'analyse des projets énergétiques.**

**5. Connaître le travail de l'ingénieur en énergie au XXI<sup>e</sup> siècle.**

## **Stratégies pédagogiques**

**Un cours hybride** : Ce cours est conçu selon une approche pédagogique propre à la formation hybride. Une formule pédagogique hybride comporte des séances en classe (en présence de l'enseignant mais disponible à distance) et à distance (seulement à distance). Le matériel didactique et la formule utilisée vous permettent d'adopter une démarche d'apprentissage relativement autonome. Vous pouvez ainsi gérer votre temps d'étude et prendre en charge votre formation en modulant vos efforts sur une période de 6 ou de 13 semaines. En 2021, le cours sera majoritairement donné à distance, sauf si les directives de la santé publique changent.

**Support humain**: Au moins une personne demeurera disponible pour vous soutenir pendant toute la durée du cours, 5 jours / 7. Le rôle de cette personne assumant l'encadrement du cours est de vous faciliter les conditions d'apprentissage et de vous aider dans votre démarche, de façon à ce que vous atteigniez les objectifs du cours. Vous pouvez communiquer avec cette personne par différents moyens :

- En classe : lorsque le cours est donné en présence d'un enseignant;
- Par logiciel de vidéoconférence : lorsque le cours est donné à distance par un enseignant;
- Par courrier électronique : pour les questions plus personnelles;
- Par le forum (Questions/Réponses) pour les questions d'intérêt général qui profiteront à toute la classe.

**Support web**: Le site web du cours contient (en date de 2021, le cours est en construction, des éléments sont encore à pourvoir) tout ce qu'il faut pour réussir ce cours : présentations, vidéos, démonstrations, exemples, exercices, etc. Chaque semaine, vous êtes invité à consulter les onglets/modules décrivant les activités d'apprentissage et d'évaluation au programme. De façon générale, l'horaire proposé est adaptable selon vos disponibilités. Vous demeurez, bien sûr, la seule personne gestionnaire de votre temps, mais vous devez toutefois vous engager à effectuer les évaluations sommatives aux moments prescrits (Sections **Évaluation** et **Cours**).

**Outils de communication:** Le cours utilisera le logiciel Zoom pour dispenser certains contenus sur la toile et pour les rencontres de toute la classe avec l'enseignant à distance en direct. Que ce soit pour des cours en classe, des cours en directs sur la toile ou pour du dépannage (Q&R), les séances contact auront lieu pendant les heures de cours programmées à votre horaire. Vous pourrez ainsi poser des questions en direct en classe, particper aux débats, aux discussions. De plus, plusieurs sinon tous les cours de type magistral seront disponibles en ligne à votre entière convenance (en formule asynchrone). Le cours emploie aussi **Socrative** et des **Activités interactives en sous‐goupe** pour animer certaines discussions, tester les connaissances et susciter l'intérêt. L'enseignant emploie l'adresse de communication générale suivante: S20213‐ENR811@etsmtl.ca pour communiquer avec tout le monde.

**Durée et somme de travail théorique:** La durée prévue du cours est de 6 ou 13 semaines. Le cours énergies renouvelables est divisé en MODULES, où un ou plusieurs THÈMES spécifiques sont abordés. Généralement, les modules ont une durée d'une semaine ou deux semaines. La somme de travail exigée pour l'étude des modules et la réalisation des évaluations est de 135 heures par session. En moyenne, la charge de travail hebdomadaire est donc d'environ

- COURS SUR 6 SEMAINES : 22,5 heures (dont 7,5 le jour du cours)
- COURS SUR 13 SEMAINES : 11,25 heures (dont 3,0 le jour du cours)

incluant cours, études, recherche, auto‐évaluations, quiz, visionnements et travaux.

**Structure des modules**: À l'intérieur de chacun des modules, vous retrouverez les informations suivantes :

- INFORMATION GÉNÉRALE : Chaque module comporte une section Moodle qui permet de consulter les information suivantes:
	- 1. **Introduction** : Texte introduisant le contenu du module
	- 2. **Objectifs spécifiques** : Présentation des objectifs spécifiques directement rattachés aux apprentissages à faire pour chacun des modules.
	- 3. **Activités d'apprentissage** : Directives détaillant le travail à faire pour un module donné.
	- 4. **Calendrier de disponibilité** : Durée de la disponibilité des évaluations sommatives en ligne sur le site Moodle. Par exemple, le MODULE 1 doit être terminé avant la fin de la deuxième semaine de cours à l'horaire (cours de 13 semaines) et les MODULES 1 et 2, aussi imposés dans le cours *Énergie*, doivent être terminés avant la semaine 3 (cours de 6 semaines).
- THÈMES : Chacun des thèmes d'un module comporte des liens qui permettent de télécharger :
	- 1. **Ressources didactiques** : Les ressources didactiques (présentations, textes, vidéos, clips, consignes spécifiques, etc.) sont regroupées dans cette section.
	- 2. **Évaluations formatives (exercices)** : L'évaluation formative n'est pas notée. Ces activités d'évaluation formative vous préparent à l'évaluation sommative. Les évaluations formatives permettent un jugement en cours d'apprentissage, une rétroaction et des correctifs. Leur but consiste à favoriser une amélioration de l'apprentissage pour mieux performer aux évaluations sommatives, mais surtout de mieux comprendre les enjeux liés au cours. Il est donc très important de les faire consciencieusement. Les exercices sont tirés d'anciens examens. Les énoncés et les solutions sont disponibles.
	- 3. **Évaluations formatives (auto‐évaluations)** : Ce sont des tests faits en lignes pour lesquels vous avez deux occasions de répondre à un questionnaire comportant 5 questions. Par la suite, vous pouvez passer à l'évaluation sommative.
	- 4. **Évaluations sommatives (Quiz)** : Ce sont des tests identiques aux précédents, mais dont le résultat comptera dans la pondération de votre résultat final. Ces évaluations ne seront disponibles que les semaines où vous devrez compléter une évaluation sommative.

#### **Déroulement d'un cours type d'une journée (en version 6 semaines)**

- 1. **Début de matinée** : Les cours commencent en matinée par une revue de l'actualité énergétique et une présentation par des étudiants (ENR880) ou l'enseignant (ENR811) . Une discussion générale vient clore cette première activité de la journée.
- 2. **Matinée** : Ensuite, si besoin est et si le temps le permet, l'enseignant présente un des thèmes du module plus ou moins exhaustivement, en fonction du temps disponible. Une discussion s'en suit. Parfois, ce sont des invités qui interviennent dans cette partie du cours.
- 3. **Fin de matinée** : Les participants sont invités à réfléchir et à discuter en petits groupes sur un sujet, à réaliser une étude.
- 4. **Début pm** : Cette discussion résulte en une courte présentation préparée par les étudiants. Au retour des petits groupes, chaque équipe présente le résultat de sa réflexion sous la forme d'une présentation de 3‐4 pages. Chaque présentation est suivie d'une période discussion.
- 5. **Fin pm** : Comme il est impossible de déterminer combien de temps tout cela va durer en raison de la variabilité des discussions, peut‐ être qu'une autre présentation de l'un des thèmes du module à l'étude sera ajoutée en fin de journée. Parfois aussi, une discussion sera incluse pour discuter l'actualité du domaine de l'énergie, une annonce gouvernementale. Enfin, un problème soumis AVANT le cours pourra être résolu en classe en fonction du temps qui restera en fin de journée.

#### **Déroulement d'un cours type d'une journée (en version 13 semaines)**

- 1. **Début du cours** : Les cours commencent par une séance de questions/Réponses. Puis, par une revue de l'actualité énergétique. Enfin, par une présentation "résumé" de l'enseignant qui aborde plusieurs thèmes d'un module. Une activité de durée variable est réalisée. Une discussion générale vient clore cette première activité du cours. La réflexion se poursuit pendant la pause.
- 2. **Après la pause**: L'enseignant poursuit l'activité ou continue le résumé du module ou commence le résumé d'un autre module. Une activité de durée variable est réalisée. Une discussion générale vient clore cette seconde activité du cours. Parfois, ce sont des invités qui interviennent le cours.
- 3. **Fin du cours** : Comme il est impossible de déterminer combien de temps tout cela va durer en raison de la variabilité des discussions, cette période sera de durée variable en fin de journée. Elle concerne des réponses aux questions des étudiants (En plénière ou en sous‐groupe ou en particulier).

## **Utilisation d'appareils électroniques**

## **Examens**

Vous pourrez employer un appareil électronique (ordinateur, tablette), sauf un téléphone, pendant les examens en classe, mais avec les fonctions de communication fermées. Les examens peuvent avoir lieu en classe ou en ligne. Des consignes sont disponibles sur Moodle pour les deux types. Une coupure d'internet lors d'un examen en ligne ne constitue pas une raison évocable et acceptable pour justifier une absence.

## **En classe**

Lorsque vous serez en classe, il est préférable d'assister au cours avec votre ordinateur portable pour compléter les notes de cours. NOTE: tous les cours en classe seront donnés en formule co-modale sur Zoom, qu'ils soient animés à partir de l'ÉTS ou d'ailleurs.

#### **Hors classe, en vidéoconférence synchrone ou non**

Pour pouvoir suivre ce cours, vous devrez disposer ou avoir facilement accès au matériel suivant:

- Ordinateur (portable) muni des applications requises pour la navigation sur le web;
- Connexion Internet (vitesse intermédiaire minimum);
- Haut‐parleurs ou casque d'écoute;
- Micro;
- (Facultatif) un second écran;
- (Facultatif) un téléphone pour installer **Socrative** ou si votre ordinateur de comporte pas de micro.

## **Logiciels**

Vous devrez également installer les logiciels (gratuits) suivants:

- Connection à la classe virtuelle
	- Zoom meeting, Client Zoom pour les réunions ■ [https://zoom.us/](https://zoom.us/download#client_4meeting)
- **•** Lecteur PDF
	- Acrobat reader V9.0 ou plus ■ [www.adobe.com](http://www.adobe.com/)
- Navigateur
	- Chrome (de préférence)
		- [www.google.ca/intl/fr/chrome/browser/](http://www.google.ca/intl/fr/chrome/browser/)
- **•** Lecteur Flash
	- Adobe Flash Player
		- [get.adobe.com/fr/flashplayer/](http://get.adobe.com/fr/flashplayer/)

## **Horaire**

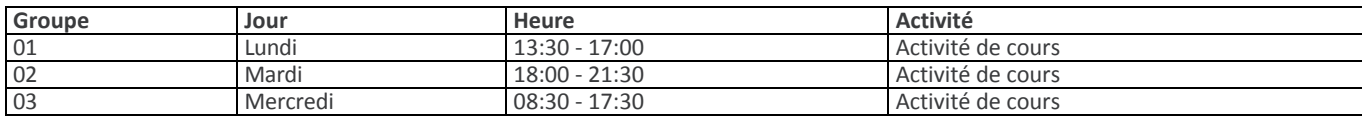

## **Coordonnées de l'enseignant**

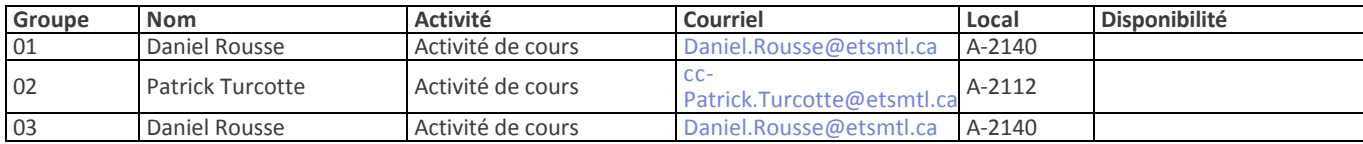

## **Cours**

## **FORMATEURS**

Le cours fait intervenir le titulaire du cours Daniel R. Rousse, l'ingénieur chercheur Patrick Turcotte (en version 13 semaines), des collègues de l'ÉTS et des invités de l'extérieur (industrie, gouvernement, recherche, universités). Daniel Rousse et Patrick Turcotte remercient très sincèrement tous les participants présentateurs qui, au fil des années, ont su greffer une grande variété de contenus et apporter beaucoup d'expertise à ce cours.

Victor Aveline, t3e

- Yves‐Marie Abraham, HEC‐Montréal
- Stéphane Bilodeau, Enerstat
- Pierre Blanchet, Idénergie
- Philippe Bourke, RNCRE
- François Brizard, Enerconcept
- Bernard Cyr, HQ
- Marc Desaulniers, Valero
- Yvan Dutil, MSSSQ
- Anthony Goncalves, NeXX Energy
- Didier Haillot, UPPA-ENSGTI
- Don Halme, Enerconcept
- Hussein Ibrahim, ITMI
- Adrian Ilinca, LREE-UQAR
- Nicolas Lacroix, Ecosystem
- Gaétan Lafrance, EMT‐INRS
- · Pierre Langlois, Econoler
- Sami Maksoud, Energir
- Harvey Mead, Gouv. Québec
- Julien Milot, TST‐Québec
- Normand Mousseau, UdeM
- Pierre-Olivier Pineau, HEC-Montréal
- Geoffrey Promis, UPJV, France
- Patrick Belzile, t3e
- Valery Bouchard, t3e
- Carlos Brandt, ELE
- Antoine Bregaint, t3e
- Frédéric Coulombe, t3e
- Ivan De la Cuesta, ELE
- Théo Delpech, t3e
- Louis Flamand, MEC
- Oussama Hachchadi, t3e
- Sarah Homsi, ELE
- Ricardo Izquierdo, ELE
- Thomas Lamalle, ELE
- Jérémie Léger, t3e
- Diane Le Roux, t3e
- Tanguy Lunel, t3e
- David Mercier, t3e
- Maxime Ott, ELE
- Pierre-Luc Paradis, t3e
- Mathieu Patin, t3e
- François Relotius, t3e
- Michel Sabourin, MEC
- Bastien Thomasset, t3e
- Roody St-Pierre, t3e
- Patrick Turcotte, t3e

## **STRUCTURE DES COURS EN ÉNERGIE**

Les cours en énergie sous la responsabilité de Daniel R. Rousse sont divisés en MODULES de formation. Chacun de ceux‐ci est conçu pour requérir entre 2 et 24 heures de travail TOTAL:

- lecture et étude de la documentation obligatoire,
- consultation des planches/acétates/pages des présentations,
- visionnement des vidéos de ces planches/acétates/pages des présentations (en cours de création, complété à 80%),
- visionnement des vidéos de démonstration de certains exercices (en cours de création, complété à 40%),
- visionnement d'entrevues avec des experts en énergie (en cours de création, arrêté par COVID 19),
- auto-évaluations (préparation aux quiz),
- activités et discussions en classe,
- exercices,
- et, finalement, quiz.

Les modules les plus courts ne comportent qu'un seul THÈME alors que les MODULES les plus importants ou les plus développés à ce jour peuvent en comporter jusqu'à 9 (M17). Ainsi, l'effort à fournir n'est pas le même pour chacun.

Le **module 0** est un module consacré à la gestion du cours (voir site Moodle). Les modules 1 à 3 (Analyse en énergie, Notions fondamentales en énergie, Logiciels d'intérêt en énergie) seront, à terme, des modules disponibles uniquement en mode asynchrone (en ligne avec les présentations et les exercices en vidéos préenregistrés).

## **CONTENU DES MODULES DES COURS EN ÉNERGIE**

Ce tableau comporte les modules de deux cours: **Énergie** (en construction, offert pour la première fois au printemps 2020) et **Énergies renouvelables**.

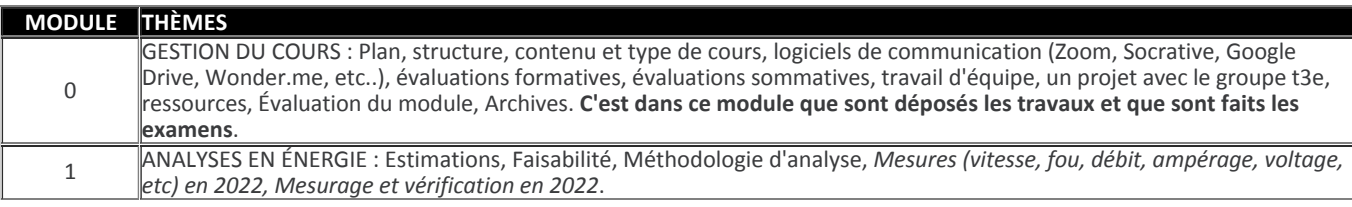

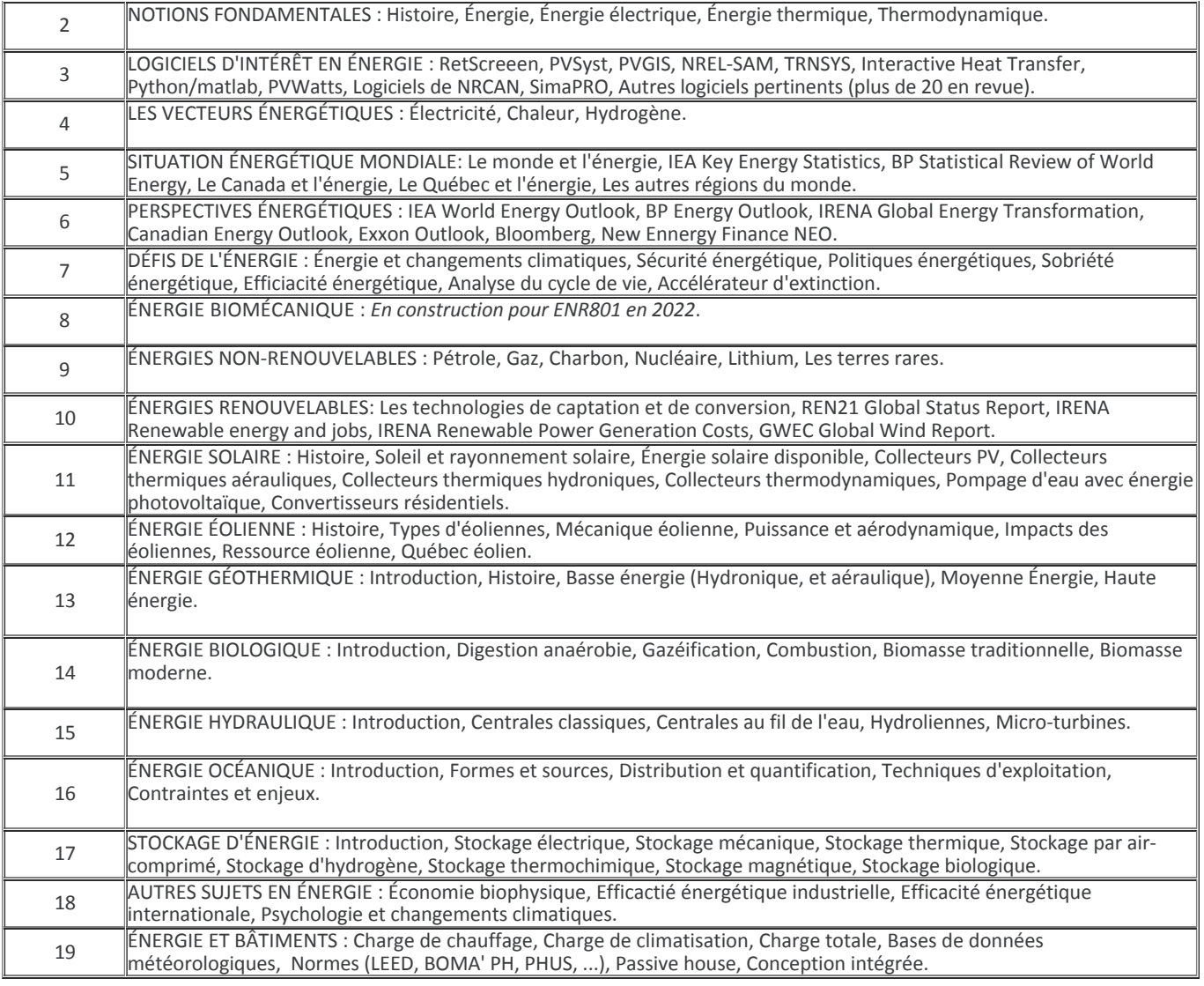

## **PRÉSENTATIONS (planches/acétates/pages )**

Les fichiers qui constituent les « notes de cours » sont disponibles en format PDF. Ces « notes de cours » font partie de la documentation obligatoire. Il faut disposer de ces notes en classe/Zoom et aux examens sous le format de votre choix (papier ou PDF). Ces notes contiennent une vaste partie des informations requises pour compléter les examens. Cependant, mieux vous étudiez, moins vous aurez besoin d'avoir recours à ces notes lors des examens, ce qui demande pas mal de temps. Bientôt, toutes les présentations PDF seront disponibles en MP4 avec les commentaires de l'enseignant. De plus, en classe et sur zoom , une présentation RÉSUMÉ est employée pour présenter un sommaire des thèmes en s'attardant à l'essentiel des contenus.

**IMPORTANT:** Généralement, à partir du Module 4 et suivants, attendez pour télécharger les notes de cours **la semaine sinon le jour qui précède le cours** correspondant puisque ces notes sont presque mises à jour chaque session. Vous pouvez, le cas échéant, commencer votre préparation au cours avec une version antérieure.

Les « notes de cours » sont à compléter par les étudiants lors des présentations en classe, sur Zoom et en vidéo. Ces « notes de cours » ne sont nullement proposées en guise de remplacement aux notes de cours manuscrites personnelles et ne se substituent pas non plus à la lecture de monographies, d'articles, de rapports ou thèses sur les sujets. Ce sont des compléments et des supports d'animation. Plusieurs textes vous sont proposés (documentation facultative) et certains vous sont imposés (documentation obligatoire).

Puisque fatalement des erreurs de présentation, d'orthographe et/ou de typographie subsistent malgré les années, nous demandons aux lecteurs soucieux de participer à l'amélioration de la qualité de ce cours de nous les signaler.

## **CALENDRIER DES ACTIVITÉS**

Cette section présente un calendrier des activités pour le cours ÉNERGIES RENOUVELABLES. Des changements peuvent survenir en cours de session. Le calendrier suivant donne la date du cours du **mercredi pour la section 03**.Ce calendrier est valide pour la session Automne 2021.

## ÉNERGIES RENOUVELABLES CALENDRIER ‐ CONTENU DU COURS Cours régulier sur 6 semaines

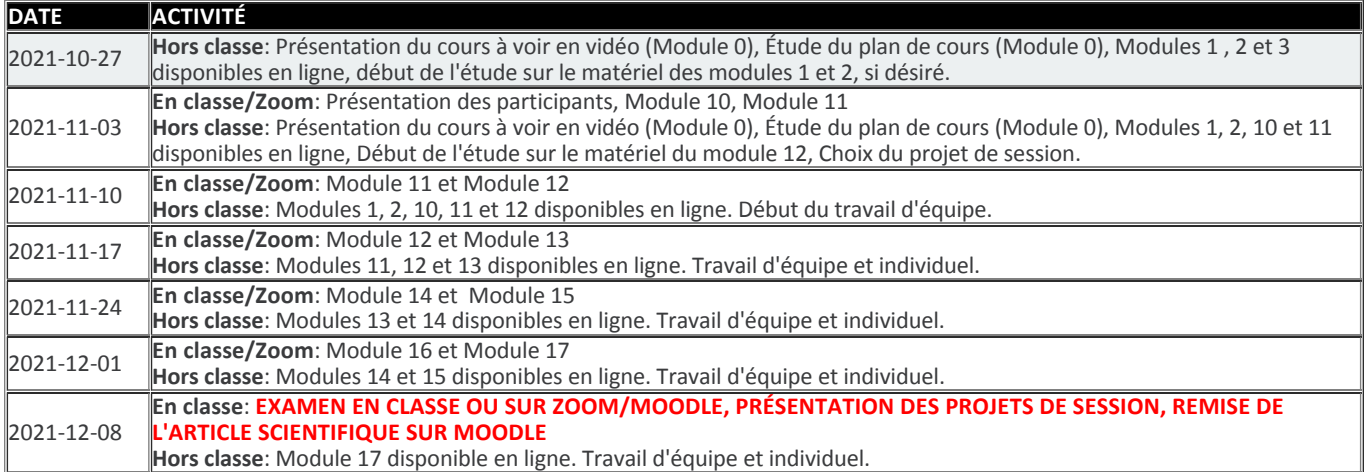

Le calendrier suivant donne la date du cours du lundi pour la section 01.

#### ÉNERGIES RENOUVELABLES CALENDRIER ‐ CONTENU DU COURS Cours régulier sur 13 semaines

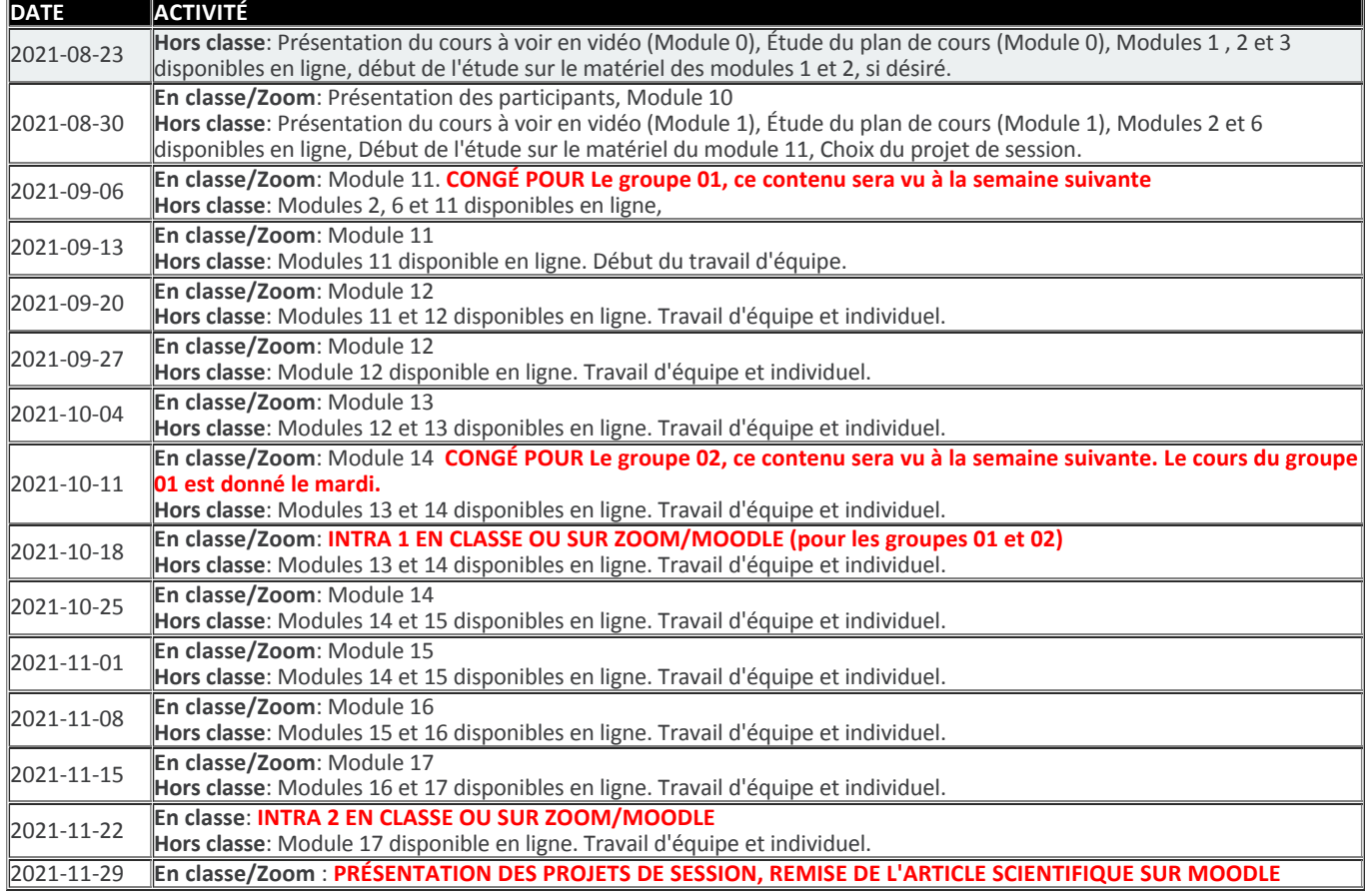

## **RAPPEL DU FONCTIONNEMENT**

Le travail de préparation au cours commence environ une semaine **AVANT** le premier cours pour celles et ceux qui le désirent. Le matériel pour faire les activités d'évaluation des différents modules n'**EST PAS DISPONIBLE** pendant toute la session. Les dates sont clairement indiquées sur le site Moodle. Il y aura un site Moodle pour les Groupes 01 et 02 et un site différent pour le groupe 03 (puisque si le contenu est identique, l'horaire et la formule varient grandement).

## **Laboratoires et travaux pratiques**

Aucun

## **Évaluation**

Il existe trois grands types d'évaluation des apprentissages dont les rôles sont complémentaires.

- **Sommative :** jugement à terme ou somme des connaissances, jugement définitif sans rétroaction possible. **BUT :** prise de décision
- **Formative :** jugement en cours d'apprentissage, jugement qui permet la rétroaction et les correctifs. **BUT :** vérification de l'apprentissage
- **Diagnostique :** aucun jugement, activité qui permet la rétroaction et les correctifs. **BUT :** vérification et amélioration des acquis et de l'apprentissage

## **Évaluation diagnostique**

Il s'agit des activités de vérification de la compréhension, orientées vers l'atteinte des objectifs du cours et vers la réussite des activités d'évaluation sommative, qui consistent en :

- des questions posées AVANT la classe et qui sont discutées en classe par la suite;
- des questions orales adressées à l'auditoire et dont les réponses sont commentées par l'enseignant (en classe, en direct sur le web et posées par écrit si le contenu est une capsule sur le web, sur Socrative ou avec une autre outil);
- des bandes vidéos ou articles à consulter AVANT la classe et qui sont discutées en classe par la suite;
- des lectures individuelles où chacun peut améliorer sa compréhension du sujet et poser des questions en classe;
- des exercices suggérés AVANT la classe et qui sont faits en classe en équipe ou seul avec l'enseignant.

## **Évaluation formative**

Il s'agit des activités de contrôle et de régulation de la compréhension, orientées vers l'atteinte des objectifs du cours et vers la réussite des activités d'évaluation sommative, qui consistent en :

- des auto‐évaluations en ligne;
- des exercices faits individuellement avec les corrections disponibles sur le site du cours;
- des travaux d'équipes sur une enjeu énergétique qui permettent de discuter, de synthétiser, de comprendre un sujet particulier.

Dans ce cours, l'évaluation formative occupe une place très importante de l'apprentissage. Les activités d'évaluation formative ne sont pas comptabilisées dans la note finale d'un étudiant.

**Exercices :** Les exercices contiennent des questions à développement ou des problèmes reliés au module à l'étude. Ils seront disponibles sur le site Moodle sous forme de fichiers PDF. Ils vous permettront d'approfondir certains aspects et de cerner les concepts importants de la matière. Le corrigé de ces exercices sera également disponible. Ces exercices sont aussi disponibles sous forme de capsules vidéos (en développement).

**Auto‐évaluations en ligne :** Les auto‐évaluations sont de courts questionnaires à choix multiples comportant 5 questions pour lesquelles 5 réponses sont proposées. Ces évaluations mettent l'accent sur les points les plus importants de la matière en liens avec les objectifs du cours. Vous avez 10 minutes pour répondre aux cinq questions. Vous disposez de deux essais avant de passer à l'évaluation sommative. Le format des auto‐évaluations est identique à celui des **Quiz en ligne** ce qui vous permet de vous familiariser avec le genre de questions posées lors des évaluations sommatives, avec la durée de ces derniers.

#### **Évaluation sommative pour ENR811**

Les évaluations sommatives sont celles qui permettent un jugement à terme de la somme des connaissances, un jugement définitif sans rétroaction possible et dont le but est une prise de décision de l'équipe professorale:

- **Quiz en ligne** (évaluation des savoirs)**, 20% (cours sur 13 semaines); 30% (cours sur 6 semaines)** ;
- **Examen ,** (évaluation des savoirs) **2 intra x 25% (cours sur 13 semaines); 1 examen x 40% (cours sur 6 semaines) ;**
- **Article scientifique et technique** (évaluation de la compétence)**, 20%**;
- **Présentation orale** (évaluation de la compétence)**, 10%**.

**Quiz en ligne** : Vous pouvez faire les Quiz en ligne d'où vous voulez, à condition d'avoir un ordinateur relativement récent et une connexion internet intermédiaire. **En cas de problème lors des évaluations en ligne,** prenez une capture d'écran ou faites un vidéo avec votre téléphone intelligent qui vous serviront de preuves.

**Examens intra/final**: Ces évaluations sont de type livre ouvert où l'usage de la calculatrice et de l'ordinateur portable est requis. Lors de ces évaluations, les étudiants ont accès à leur dossier de cours et à tout autre outil de référence. Ces examens ne sont pas cumulatifs. Une feuille de consignes est disponible pour obtenir les détails. Ces examens ont lieu en ligne ou en présence.

**Article scientifique** : L'équipe remet à l'équipe professorale une recherche en version électronique (respectant le format demandé) de la recherche qu'ils ont rédigée sur le sujet qu'ils ont abordé. Une feuille de consignes est disponible pour obtenir les détails. Et les critères d'évaluation employés sont aussi mis à la disposition des étudiantes et étudiants.

**Présentation orale** : Une équipe d'étudiants (4‐5) prépare une recherche sur un sujet déterminé en début de session (le même sujet que pour l'article) . Le sujet sera déterminé à la semaine 3‐4. Le sujet sera présenté devant la classe lors de la dernière période de classe programmée à l'horaire. Chaque participant est appelé à noter toutes les présentations orales. Les professeurs évaluent les présentations de même que la qualité des discussions qui suivent les présentations. Une feuille de consignes est disponible pour obtenir les détails. Les présentations peuvent avoir lieu en ligne sous forme de webinaire/conférence.

**Participation** : La participation active au cours peut‐être employée à la fin de la session afin de faire changer la cote d'un étudiant au seuil de passage vers une cote supérieure. Cette participation peut prendre diverses formes:

- Participations aux sondages des modules
- Critique du cours
- Repérage des coquilles, omissions, incohérences dans le matériel présenté
- Participations aux discussions
- Participation Socrative

Concrètement, la participation est consignée pour chaque type d'intervention et à la fin du cours, des points de participation sont ajoutés au total des quiz jusqu'à ce que la note atteigne le maximum possible.

## **Évaluation sommative pour ENR801 (temporairement ENR880)**

Les évaluations sommatives sont celles qui permettent un jugement à terme de la somme des connaissances, un jugement définitif sans rétroaction possible et dont le but est une prise de décision de l'équipe professorale:

- des **Quiz en ligne** (évaluation des savoirs), **20%** ;
- un **examen final** (évaluation des savoirs), **30%**;
- un **court mémoire individuel (ou dissertation)** sur un sujet du cours (à remettre une semaine après la fin du cours), **30%**;
- une **entrevue** (une discussion bilatérale qui se tient en dehors des heures du cours), **10%**;
- la **participation** (les interventions et présentations dans le cours)**, 10%.**

**Quiz en ligne** : Vous pouvez faire les Quiz en ligne d'où vous voulez, à condition d'avoir un ordinateur relativement récent et une connexion internet intermédiaire. **En cas de problème lors des évaluations en ligne,** prenez une capture d'écran ou faites un vidéo avec votre téléphone intelligent qui vous serviront de preuves.

**Examen**: Cette évaluation est de type livre ouvert où l'usage de la calculatrice et de l'ordinateur portable est permis. Lors de cette évaluation, les étudiants ont accès à leur dossier de cours et à tout autre outil de référence. Cet examen est cumulatif. **Il faut obtenir 50% pour passer le cours**. Une feuille de consignes est disponible pour obtenir les détails. Cet examen a lieu en ligne ou en présence.

**Mémoire individuel ou dissertation** : Chaque personne remet à l'équipe professorale un document en version électronique (respectant le format demandé) de la recherche qu'elle a rédigé sur le sujet qu'elle a abordé. Une feuille de consignes est disponible pour obtenir les détails.

**Entrevue** : Cette entrevue bilatérale est réalisée en personne ou sur Zoom. C'est une simple conversation entre l'enseignant et l'étudiant sur les sujets abordés dans le cours. Une feuille de consignes est disponible pour obtenir les détails.

**Participation** : Cette participation peut prendre diverses formes:

- Participations aux sondages des modules;
- Critique du cours;
- Repérage des coquilles, omissions, incohérences dans le matériel présenté;
- Participations aux discussions;
- Participation Socrative;
- et présentation des thèmes à toute la classe.

Concrètement, la participation est consignée pour chaque type d'intervention et à la fin du cours les points de participation sont octroyés.

## **Échelle de cotes**

Le seuil de la cote A+ est *de facto* fixé à 90 % alors que le seuil de passage du cours est de 50 %. Le seuil du A+ peut être ajustée à la baisse lorsque la moyenne de la classe est inférieure à 3,00/4,33. Les autres cotes sont réparties presque linéairement entre les deux seuils. Une correction automatique à la cote supérieure est effectuée par le logiciel de l'ÉTS lorsque l'écart au seuil est de 0,5 % ou moins.

## **Dates des examens intra**

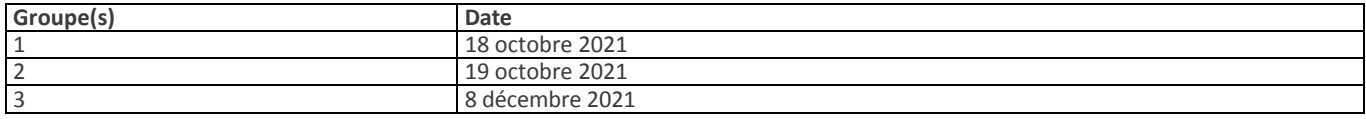

## **Politique de retard des travaux**

Tout travail (devoir pratique, rapport de laboratoire, rapport de projet, etc.) remis en retard sans motif valable, c'est‐à‐dire autre que ceux mentionnés dans le Règlement des études (1er cycle, article 7.2.7 b / cycles supérieurs, article 6.5.4 b) se verra attribuer la note zéro, à moins que d'autres dispositions ne soient communiquées par écrit par l'enseignant dans les consignes de chaque travail à remettre ou dans le plan de cours pour l'ensemble des travaux.

#### **Dispositions additionnelles**

#### **ENR811: Article**

Une équipe ne peut invoquer le fait qu'un ou plusieurs membres n'aient pu livrer à temps une partie du travail qui leur était confié pour justifier un retard sauf si TOUS les membres de l'équipe ont un motif valable tels que ceux mentionnés dans le Règlement des études cité plus haut. Consultez le Module 0, section "Travail d'équipe". L'article sera déposé sur Moodle par un membre de l'équipe avant 23h59 le jour indiqué sur le site du cours.

#### **ENR811: Présentation**

Tous les membres de l'équipe DOIVENT être présents (physiquement ou en ligne) lors des présentations des travaux lors de la dernière séance de cours. **Chaque personne** doit prendre la parole pendant cet exposé. Chacun est tenu de rester jusqu'à ce que TOUTES les équipes aient présenté. La présentation sera déposée sur Moodle par un membre de l'équipe avant 23h59 le jour indiqué sur le site du cours.

## **Absence à un examen**

Dans les cinq (5) jours ouvrables suivant la tenue de son examen, l'étudiant devra justifier son absence d'un examen durant le trimestre auprès de la coordonnatrice – Affaires départementales qui en référera au directeur de département. Pour un examen final, l'étudiant devra justifier son absence auprès du Bureau du registraire. Toute absence non justifiée par un motif majeur (maladie certifiée par un billet de médecin, décès d'un parent immédiat ou autre) à un examen entraînera l'attribution de la note (0).

## **Plagiat et fraude**

Les clauses du « Règlement sur les infractions de nature académique de l'ÉTS » s'appliquent dans ce cours ainsi que dans tous les cours du département. Les étudiants doivent consulter le *Règlement sur les infractions de nature académique* ([https://www.etsmtl.ca/docs/ETS/Gouvernance/Secretariat‐general/Cadre‐reglementaire/Documents/Infractions‐nature‐academique](https://www.etsmtl.ca/docs/ETS/Gouvernance/Secretariat-general/Cadre-reglementaire/Documents/Infractions-nature-academique) ) pour identifier les actes considérés comme étant des infractions de nature académique ainsi que prendre connaissance des sanctions prévues à cet effet. À l'ÉTS, le respect de la propriété intellectuelle est une valeur essentielle et les étudiants sont invités à consulter la page *Citer, pas plagier !* [\(https://www.etsmtl.ca/Etudiants‐actuels/Baccalaureat/Citer‐pas‐plagier\)](https://www.etsmtl.ca/Etudiants-actuels/Baccalaureat/Citer-pas-plagier).

## **Documentation obligatoire**

**Manuel du cours** : Aucun

#### **Autre documentation obligatoire** :

La documentation obigatoire est disponible sur le site Moodle. Pour chacun des thèmes du cours, une liste de la documentation obligatoire (présentations, textes, vidéos, clip, consignes, etc.) est aussi disponible. Cette liste est disponible en format PDF.

De la documentation complémentaire est aussi disponible. Une partie de celle-ci est ajoutée dans les listes de documents obligatoires, l'autre est disponible dans ce plan de cours.

## **Ouvrages de références**

## **Livres et monographies**

- Bakke, G., The Grid: The Fraying Wires Between Americans and Our Energy Future, Bloomsbury, 2016
- Boyle, G., Renewable Energy,  $2^{nd}$  ed., Oxford, 2004
- Damien A., La biomasse énergie, 2th Ed., Dunod, 2013
- Da Rosa, A. V., Fundamental of Renewable Energy Processes, 3th Ed., Academic Press, 2012
- Donavan, C.W., Renewable energy finance Powering the future, Imperial College Press, 2015
- Duffie, J.A., Beckman, W.A., Solar Engineering of thermal processes, 4th Ed., Wiley, 2013
- Duffy, A., Rogers, M, Ayompe, L, Renewable Energy and Energy Efficiency: Assessment of Projects and Policies, Wiley, 2015
- El-Bassam, N., Integrated Renewable Energy for Rural Communities, Elsevier Academic Press, 2004
- Fessler, D.C., The Energy Disruption Triangle: Three Sectors That Will Change How We Generate, Use, and Store Energy, Wiley, 2019
- Gipe, P., Wind Energy for the Rest of Us, Pendragon Production, 2016
- Glassley, W.E., Geothermal Energy: Renewable Energy and the Environment, 2th Ed., CRC Press, 2014
- Greaves, D., Iglesisa, G. Wave and Tidal Energy, Wiley, 2018
- Hänggi, M., La fin de l'âge du pétrole, du gaz et du charbon : Comment fonctionne la politique climatique, Charles Léopold Mayer, 2019
- Heier, S., Grid integration of Wind Energy Conversion Systems, second edition, Wiley, 2006
- Hall, C.A., KLitgaard, K., Energy and the Wealth of Nations: An Introduction to Biophysical Economics , 2nd ed., Springer, 2018
- High, M.M., Smith, J.M., Energy and Ethics?, Wiley, 2019
- Freris, L., Infield, D., Renewable energy in Power Systems, John Wiley and sons, ltd, publication, 2008
- Kalogirou, S. Solar Energy Engineering : Processes and systems, AP, 2009
- Klass, D., Biomass for Renewable Energy, Fuels, and Chemicals, Elsevier Academic Press, 1998
- Kunstler, J. H., La fin du pétrole : Le vrai défi du XXIe siècle, Plon, 2005
- Lund, H., Renewable Energy Systems, Elsevier Academic Press, 2005
- $\bullet$  Masters, G.M., Renewable and Efficient Electric Power Systems, Wiley Interscience, 2004
- Moreno-Munoz, A., Large Scale Grid Integration of Renewable Energy Sources, IET, 2017
- Mubarak, A., Designing of a PV/Wind Diesel Hybrid Energy System: By the aid of the Micro-Grid Modeling Software HOMER, 2017
- Prag, P., Renewable Energy in the Countryside, Elsevier Academic Press, 2007
- Quaschning, V., Renewable energy and climate change, 2th Ed., Wiley, 2019
- Salameh, Z., Renewable Energy System Design, Elsevier Academic Press, 2010
- Smil, Vaclav, Power Density: A Key to Understanding Energy Sources and Uses, MIT Press, 2016
- Smil, Vaclav, Growth: From Microorganisms to Megacities, MIT Press, 2019
- Smil, Vaclav, Energy: A Beginner's Guide, One World, 2006‐2009
- Smil, Vaclav, Energy Transitions: Global and National Perspectives, 2nd Edition, ABC‐CLIO, 2017
- Smil, Vaclav, Energy and Civilization, MIT Press, 2018
- Sorenson, B., Renewable Energy Conversion, Transmission, and Storage, Elsevier Academic Press, 2008
- Sorenson, B., Renewable Energy, 4th ed., Elsevier Academic Press, 2011
- Sorensen, B., Da Rosa, A., Markvart, T., Gupta, H., Silveira, Renewable Energy e-book collection, Elsevier Academic Press, 2008 (CD de 3810 pages)
- Tester, J.W., Drake, E.M., Driscoll, M.J., Golay, M. W., Peters, W.A., Sustainable Energy Choosing Among Options, MIT Press, 2005
- Walker, R.P., Swift, A., Wind Energy Essential: Societal, Economic and Environmental impact, Wiley, 2015
- Zini, G., Green Electrical Energy Storage: Science and Finance of Total Fossil Fuel Substitution, McGraw Hill Education, 2016

## **Journaux scientifiques d'intérêt**

- Renewable & Sustainable Energy Reviews, Journal
- Energy, Journal
- Energy and Buildings, Journal
- Renewable Energy, Journal
- Applied Energy**,** Journal
- Biomass & Bioenergy**,** Journal
- Bioresource Technology, Journal
- Journal of Sustainable & Renewable Energy
- Geothermics, Journal
- Refocus**,** Journal
- Solar Energy**,** Journal
- Solar Energy Materials and Solar Cells, Journal
- Energy Conversion and Management**,** Journal
- Renewable Energy Focus, Journal

#### **Sites web**

- Agence Internationale de l'Énergie, World energy Outlook <http://www.worldenergyoutlook.org/>
- Agence Internationale de l'Énergie, Key world energy statistics <http://www.iea.org/publications/freepublications/publication>
- Bloomberg BNEF-NEO [https://about.bnef.com/new‐energy‐outlook/](https://about.bnef.com/new-energy-outlook/)
- BP Energy Outlook [https://www.bp.com/en/global/corporate/energy‐economics/energy‐outlook.html](https://www.bp.com/en/global/corporate/energy-economics/energy-outlook.html)
- BP Statistical Review of Woerld Energy https://www.bp.com/en/global/corporate/energy-economics/statistical-review-of-world-energy.html
- Exxon Outlook for Energy [https://corporate.exxonmobil.com/Energy‐and‐environment/Looking‐forward/Outlook‐for‐Energy](https://corporate.exxonmobil.com/Energy-and-environment/Looking-forward/Outlook-for-Energy)
- IRENA Global enrrgy transformation (téléchargez la version à jour) [https://www.irena.org/publications/2019/Apr/Global‐energy‐transformation‐A‐roadmap‐to‐2050‐2019Edition](https://www.irena.org/publications/2019/Apr/Global-energy-transformation-A-roadmap-to-2050-2019Edition)
- REN21 Renewables Global Status Report (version à jour) [https://www.ren21.net/reports/global‐status‐report/](https://www.ren21.net/reports/global-status-report/)
- Planète énergies http:/[/www.planete‐energies.com\(](http://www.planete-energies.com/)consulté 2019‐12‐20)
- Site de Jean‐Marc Jancovivi <https://jancovici.com/> (consulté 2019‐12‐20)

#### **Gouvernements nationaux**

- Régie de l'énergie, Avenir énergétique du Canada 2016, Offre et demande énergétique à l'horizon 2040 (à télécharger) [https://www.cer‐rec.gc.ca/nrg/ntgrtd/ftr/2016/index‐fra.html \(c](https://www.cer-rec.gc.ca/nrg/ntgrtd/ftr/2016/index-fra.html%20(c)onsulté le 20019‐12‐13)
- Gouvernement du Québec, (2019), Loi sur le développement durable, Lois du Québec 2019 [http://legisquebec.gouv.qc.ca/fr/ShowDoc/cs/D‐8.1.1](http://legisquebec.gouv.qc.ca/fr/ShowDoc/cs/D-8.1.1)
- Économie et Innovation Québec, Stratégie québécoise de la recherche et l'innovation, [https://www.economie.gouv.qc.ca/objectifs/informer/recherche‐et‐innovation/strategie‐quebecoise‐de‐la‐recherche‐et‐de‐](https://www.economie.gouv.qc.ca/objectifs/informer/recherche-et-innovation/strategie-quebecoise-de-la-recherche-et-de-linnovation/MERN) linnovation/
- [MERN,](https://www.economie.gouv.qc.ca/objectifs/informer/recherche-et-innovation/strategie-quebecoise-de-la-recherche-et-de-linnovation/MERN) Politique énergétique 2030, L'énergie des Québécois source de croissance (2016) (à télécharger) [https://mern.gouv.qc.ca/wp‐content/uploads/2016/04/Politique‐energetique‐2030.pdf](https://mern.gouv.qc.ca/wp-content/uploads/2016/04/Politique-energetique-2030.pdf)(consulté le 20019‐12‐13)
- Énergie et Ressources naturelles Québec, (à télécharger : Plan d'action, Faits Saillant) (2018) [https://mern.gouv.qc.ca/energie/politique‐energetique/](https://mern.gouv.qc.ca/energie/politique-energetique/)(consulté le 2019‐12‐13)
- Office de l'efficacité énergétique, (2019), État de l'efficacité énergétique au Canada, Ressources Naturelles du Canada, Efficacité énergétique [https://www.rncan.gc.ca/efficacite‐energetique/10833](https://www.rncan.gc.ca/efficacite-energetique/10833)(consulté le 2019‐12‐13)
- Ministère des Transports, MTQ, (2019), Politique de mobilité durable 2030 , Plan d'action (à télécharger) [https://www.transports.gouv.qc.ca/fr/ministere/role\\_ministere/Pages/politique‐mobilite‐durable.aspx](https://www.transports.gouv.qc.ca/fr/ministere/role_ministere/Pages/politique-mobilite-durable.aspx)
- Ministère du Développement durable, de l'Environnement et des Parcs, MDDEP, (2012), Le Québec et les changements climatiques, un défi pour l'avenir, Plan d'action 2012‐2020
- Énergie et Économie, Ressources Naturelles du Canada Faits Saillants Production canadienne d'énergie (2019) https://www.rncan.gc.ca/science-donnees/donnees-analyse/donnees-analyse-energetiques/faits-saillants-sur-lenergie/energieeconomie/20073(consulté le 2019‐12‐13)
- Régie de l'énergie du Canada, Avenir énergétique du Canada (2019) https://www.cer‐rec.gc.ca/nrg/ntgrtd/ftr/index‐ fra.html(consulté le 2019‐12‐13)
- CTEC (2019), Centre des Technologies de l'Énergie de Canmet [https://profils‐profiles.science.gc.ca/fr/centre‐recherche/centre‐de‐la‐technologie‐de‐lenergie‐de‐canmet‐ctec‐ottawa](https://profils-profiles.science.gc.ca/fr/centre-recherche/centre-de-la-technologie-de-lenergie-de-canmet-ctec-ottawa) (consulté le 20019‐12‐13 / pas encore à jour)
- Centre de Recherche de Varennes (Canmet ÉNERGIE)
- [https://profils‐profiles.science.gc.ca/fr/centre‐recherche/centre‐de‐recherche‐de‐varennes‐qc‐canmetenergie](https://profils-profiles.science.gc.ca/fr/centre-recherche/centre-de-recherche-de-varennes-qc-canmetenergie) (consulté le 20019‐ 12‐13 / pas encore à jour

**Lien essentiel**: site en construction de l'automne 2019 à l'été 2023 [ena.etsmtl.ca](http://ena.etsmtl.ca)

## **Autres informations**

## **Évolution du cours**

Le champ d'étude de l'énergie est en mutation constante. Ainsi, les notes de cours sont mises à jour à CHAQUE occurrence du cours afin de refléter l'évolution des disciplines qui y sont abordées. Assurez‐vous de télécharger les versions les plus récentes des notes de cours mises à votre disposition sur le site du cours par l'équipe de professeurs et d'invités.

À partir de 2019, ce cours sera en transformation pour adopter une formule hybride. L'objectif est de permettre plus de flexibilité aux étudiants qui le suivent et d'atteindre ainsi davantage de personnes potentiellement intéressées à le suivre. En bref: 1) davantage de contenu web sera développé; 2) plusieurs évaluations seront en ligne; 3) plusieurs capsules de formation seront en ligne; 4) plusieurs capsules seront diffusées en direct sur le web à partir de sites distants; 5) plusieurs séances de consultation seront réalisées en ligne. Cette transformation a méné à la création d'un second cours de 3 crédits car davantage de matériel fut développé. Nous sommes désolés des inconvénients causés par cette transformation qui, bien entendu, ne pourra se faire sans quelques accrocs de parcours. Le calendrier des modifications prendra fin en septembre 2023.

#### **Modalité d'encadrement**

La rétroaction fournie par le professeur ou l'enseignant responsable peut emprunter différentes voies. Ce cours met l'accent sur plusieurs moyens d'encadrement : rencontre personnelles au bureau de l'encadrant, courriel à toutes et à tous, courriel personnel, forum de discussion et classe virtuelle synchrone.

Il est important d'être conscient que la réponse aux questions posées par courrier électronique ne sera pas instantanée. Dans ce cours, la personne assurant l'encadrement vous répondra au mieux dans les *2‐3 jours ouvrables*. Afin d'éviter des délais supplémentaires, il est recommandé de réserver le courriel aux questions personnelles d'être explicite dans vos questions et commentaires (ex. : spécifiez les noms des documents et les pages référées).

Il importe d'indiquer "ENR811: XXX" (ENR880) dans le **sujet/objet** de votre courriel (ou XXX est le sujet que vous désirez abordé). Sans cette indication, il est possible que l'encadrant ne voit jamais votre courriel. De plus, lorsque vous ferez partie d'une équipe, si le sujet de votre courriel concerne votre projet, il importe de mettre tous les membres de votre équipe en copie conforme du courriel.

Par ailleurs, vous pourrez également utiliser les **forums de discussion**. Un forum de discussion vous permet de discuter de divers points de contenu avec les autres étudiants. Comme vous étudiez souvent à distance, vous ne verrez peut‐être vos collègues que quelques fois au cours de la session; le forum est donc un outil qui vous permet d'échanger avec eux et avec la personne assurant l'encadrement. Dans ce cours, il n'y a pour le moment qu'un seul forum. On vous demande également d'être explicite dans le titre de vos messages. Nous nous engageons à répondre ou à confirmer vos réponses dans les *48 heures ouvrables*.

Des rencontres en **classe virtuelle synchrone** auront lieu à chaque semaine où il n'y a pas de classe en présence à l'ÉTS, pendant la période de cours programmée à l'horaire. Ces rencontres serviront à :

- répondre à vos questions sur les thèmes, le déroulement du cours.
- donner un cours à partir d'un site distant avec ou sans un invité externe de l'ÉTS.

Vous recevrez un courriel hebdomadaire, une ANNONCE déposée sur le site Moodle, qui expliquera le déroulement de la semaine à venir.

#### **Évaluation de l'enseignement**

Il est possible que le cours que vous suivez soit évalué. Si tel est le cas, vous recevrez une invitation à remplir un questionnaire d'appréciation. Votre opinion est **très importante** car elle permettra d'améliorer la qualité de ce cours. Nous comptons donc grandement sur votre collaboration.

De plus, à la fin de chaque module, vous êtes invité à formuler des commentaires sur ce dernier et à donner votre appréciation. Cela permet de travailler les modules qui sont les moins appréciés de manière améliorer le cours qui suit.